# 399 A Appendix

#### <sup>400</sup> A.1 Message Passing in SyncTREE

<sup>401</sup> As the message passing process in Figure 8, information from leaves, sub-branches, and the whole 402 global structure is first collected following the bottom-up propagation by  $GAT_{bu}$ . Then, the final node

403 representations of  $GAT_{bu}$  are applied to each layer of  $GAT_{td}$  to jointly update the node attributes of

<sup>404</sup> the corresponding top-down tree with the node embeddings of its previous layer. As the example

- <sup>405</sup> shown in Figure 8, by designing this two-pass message-passing mechanism, the node features will
- <sup>406</sup> incorporate the information from different levels and become more expressive. Furthermore, in the 407 top-down tree, the root node can only be updated with synchronized  $\bar{h}_{bu}^L$  since it doesn't have any
- <sup>408</sup> incoming connection, it ensures that information injection at the source of the top-down tree is fixed which can help to maintain differentiable feature embeddings without over-smoothing.

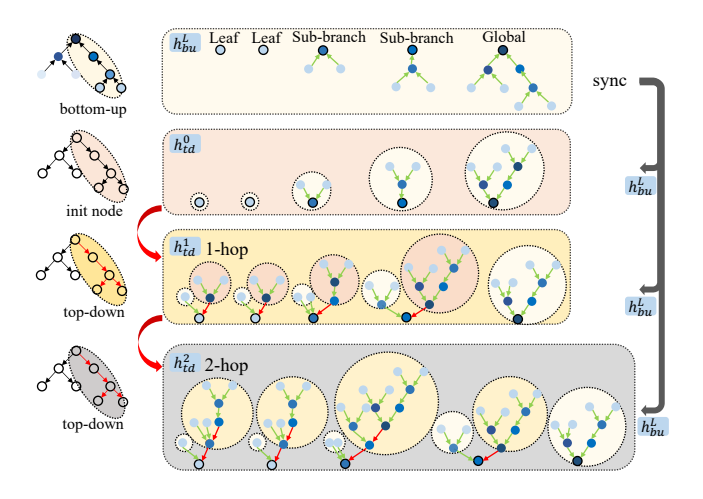

Figure 8: Illustration of our two-pass message-passing mechanism.

409

## <sup>410</sup> A.2 Synthetic and RISC-V Dataset Preparation

 Our dataset is composed of artificially generated and practical RC trees and the golden timing results at sinks (leaf nodes of each RC tree) obtained by SPICE simulation. On the one hand, we follow the pipeline in Figure 9 to generate the synthetic dataset. To be specific, we first adopt Algorithm 1 to generate RC-trees with random typologies and then convert them to artificial IC interconnects for further SPICE timing measurement. On the other hand, we directly extract RC trees from practical RISC-V circuit designs to compose the RISC-V dataset. The statistics of both datasets are shown in Figure 10 and Figure 11.

## Algorithm 1 Generate artificial RC-trees

**Require:**  $v_d \in [v_{min}, v_{max}]$ ,  $R \in [R_{min}, R_{max}]$ ,  $C \in [C_{min}, C_{max}]$ Initialize voltage  $v_d$  of driving cell, edge type (rising or falling), depth D of RC tree  $parent\ set = list[drivingcell]$  $parent \leftarrow$  randomly pick one element from parent set while  $depth \leq D$  do randomly choose R, C generate child, add child into parent set the  $R_{child}$  of the edge from *child* to the *parent*  $\leftarrow$  R the  $C_{child}$  of *child* to the ground  $\leftarrow C$  $parent \leftarrow$  randomly pick one element from parent set  $D = D + 1$ end while

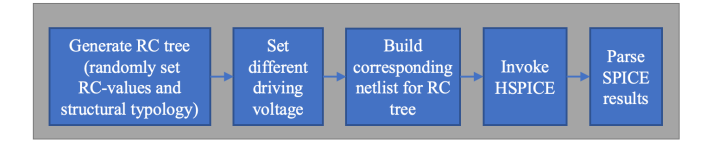

Figure 9: Pipeline for the synthetic dataset generation.

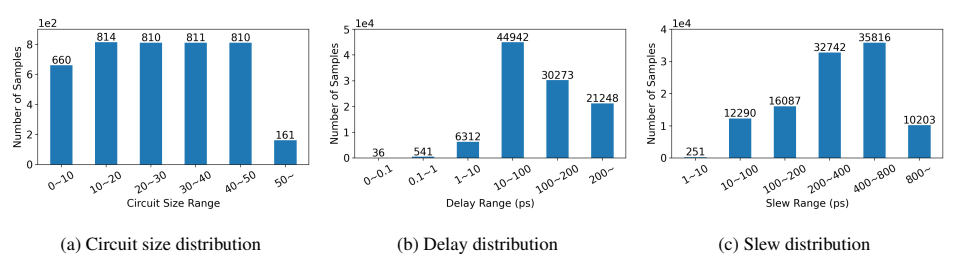

Figure 10: Synthetic dataset statistics.

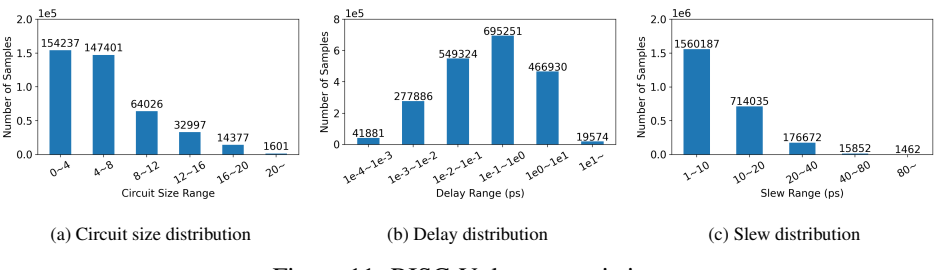

Figure 11: RISC-V dataset statistics.

#### A.3 Baselines's Implementation

 The GNNs of all the baseline models are set with 32/128 hidden dimensions separately for the synthetic dataset/RISC-V dataset. For GraphTrans, the dimension of the feedforward full-connection layers in the Transformer of GraphTrans is set to 256 with 0.1 dropout probability between layers, the number of attention heads is set to 4, and the max input sequence length is set to the maximum circuit size. It should be noted that we only made a little modification to the GraphTrans model. GraphTrans is originally designed for node classification tasks, it takes CLS token from Transformer output as the representation of the whole graph and applies a linear module followed by softmax to implement prediction. In order to incorporate global information into node features, in our experiments, we concatenate the CLS token with node embeddings and then feed it into MLP to get the final output. For NTREE, we set GAT as its basic block with a 0.2 dropout probability between layers. We follow the original junction-tree-based algorithm in [10] to compose H-trees from our RC circuits with the same radius setting for extracting subgraphs in the paper.

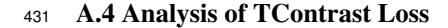

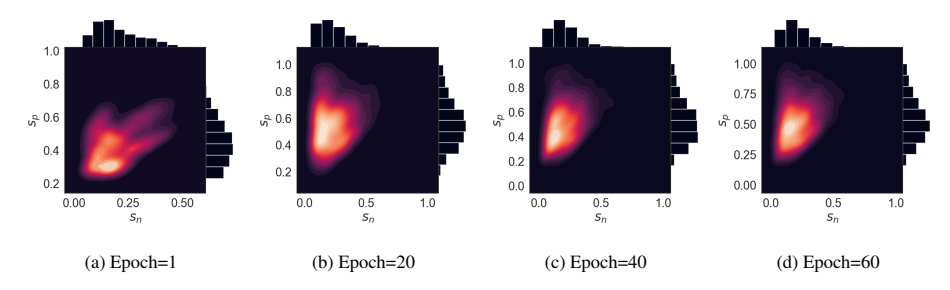

Figure 12: The distribution of similarity pairs with training epochs.

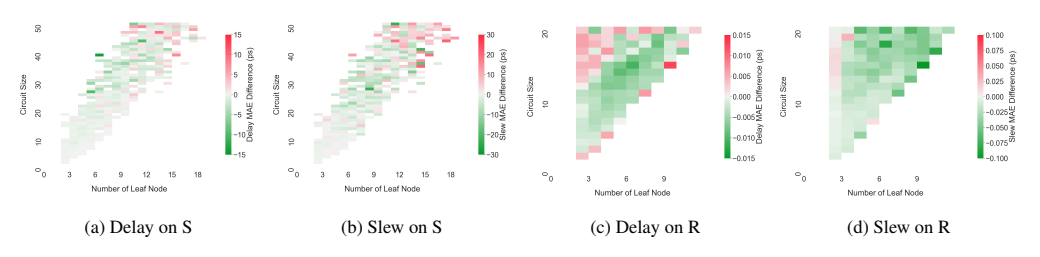

Figure 13: Mean Average Error difference after applying TContrast loss on the synthetic dataset (S) and RISC-V dataset (R). (Negative values indicate that TC-loss-guided SyncTREE has a lower MAE error than vanilla SyncTREE)

 To visualize the converging process during training, we plot the distribution of similarity pairs in space at different epochs in Figure 12. It obviously shows that our model approaches the optimization goal with a more concentrated similarity distribution after enough training with the guidance of TContrast loss. In Figure 13, we show the MAE difference of timing results obtained by vanilla SyncTREE and TC-loss guided SyncTREE. As shown in the results, after being combined with TC loss, our SyncTREE model has smaller errors for most types of RC trees which can effectively prove

the validity of TC loss.